### Lezione 11

#### **Bioinformatica**

#### Mauro Ceccanti*‡* e Alberto Paoluzzi*†*

*†*Dip. Informatica e Automazione – Università "Roma Tre" *‡*Dip. Medicina Clinica – Università "La Sapienza"

#### Lezione 10: Gene's 3D structure assembly

Introduction to PyPlasm PyPlasm: some primitives New version: double DNA helix DNA base pairing 3D positioning of a base pair 3D structure of a generic DNA strand

闲

### Introduzione

in questa lezione calcoleremo la trasformazione di coordinate che deve essere applicata ad un componente di una struttura biologica per posizionarlo correttamente in una struttura più complessa

- ! L'argomento è di carattere generale, e si può adattare a molti contesti differenti. Lo introdurremo per posizionare una coppia di basi all'interno della doppia elica del DNA
- ! Per essere certi della correttezza delle operazioni effettuate, posizioneremo sui "diametri" dell'elica delle stringhe di testo vettoriale che rappresentano i codici (a,t,g,c) delle basi coinvolte. La trasformazione così calcolata potrà essere applicata anche al modello molecolare relativo
- ! Nella lezione si introduce anche il linguaggio di programmazione geometrica PLaSM, sviluppato alla Sapienza e a Roma Tre, che stiamo portando in Python, e che utilizzeremo per le operazioni geometrico-grafiche

### Sommario

### Lezione 10: Gene's 3D structure assembly Introduction to PyPlasm

PyPlasm: some primitives New version: double DNA helix DNA base pairing 3D positioning of a base pair 3D structure of a generic DNA strand

# Introduction to PyPlasm

The new Plasm version ported to Python — a component of BioPlasm

- ! use **from** trsxge **import** ∗
- $\triangleright$  every PyPlasm primitive is UPPER-case (to distinguish it)
- ► every PyPlasm primitive has a single-argument—very often a list
- $\triangleright$  most PyPlasm primitives are higher-level functions.

EXAMPLE:  $F(arg_1)(arg_2)(arg_3)$  is the value in *Dom*<sub>4</sub> produced by the map

$$
F: \textit{Dom}_1 \rightarrow \textit{Dom}_2 \rightarrow \textit{Dom}_3 \rightarrow \textit{Dom}_4
$$

#### where

- ! <sup>F</sup> returns a function *Dom*<sup>1</sup> → (*Dom*<sup>2</sup> → *Dom*<sup>3</sup> → *Dom*4)
- $\blacktriangleright$  F(arg<sub>1</sub>) returns a function *Dom*<sub>2</sub>  $\rightarrow$  (*Dom*<sub>3</sub>  $\rightarrow$  *Dom*<sub>4</sub>)
- $\blacktriangleright$  F(arg<sub>1</sub>)(arg<sub>2</sub>) returns a function *Dom*<sub>3</sub>  $\rightarrow$  *Dom*<sub>4</sub>
- ► F(arg<sub>1</sub>)(arg<sub>2</sub>)(arg<sub>3</sub>) returns an object in *Dom*<sub>4</sub>

## Introduction to PyPlasm

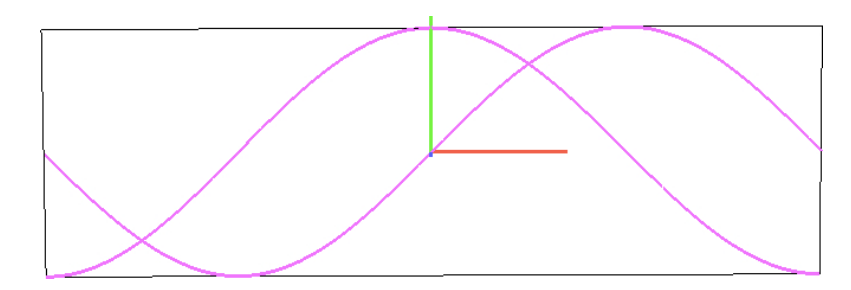

#### ► domain is translated of −PI on the first coordinate

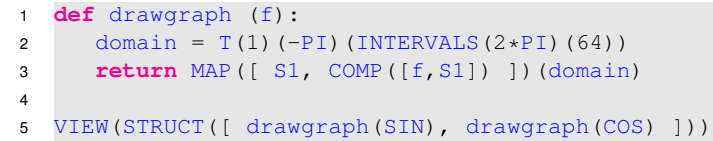

## Introduction to PyPlasm

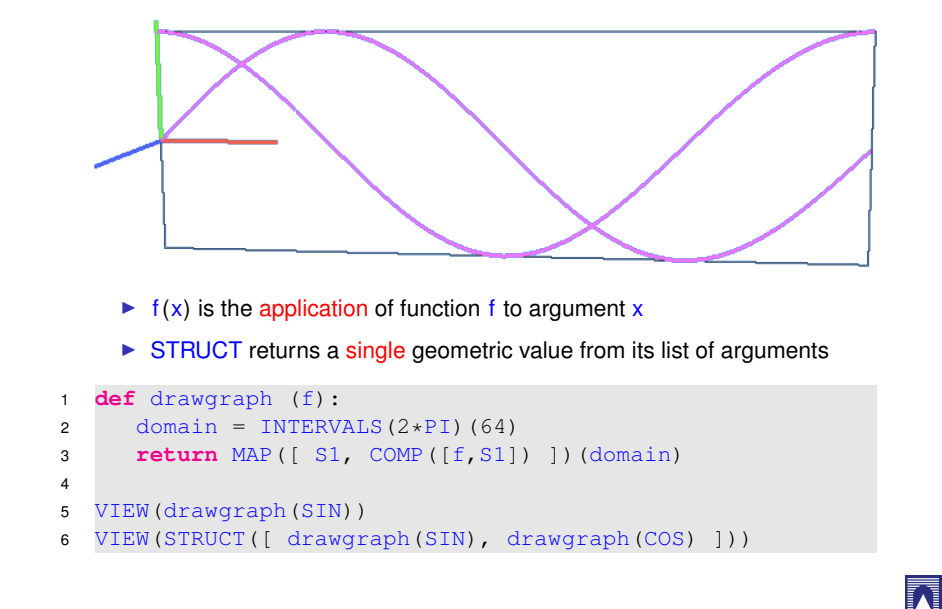

## Sommario

#### Lezione 10: Gene's 3D structure assembly

Introduction to PyPlasm PyPlasm: some primitives New version: double DNA helix DNA base pairing 3D positioning of a base pair 3D structure of a generic DNA strand

M

## PyPlasm: (some) geometric primitives

CUBOID *n*-dim rectangle: VIEW(CUBOID([1,4,9])) SIMPLEX *n*-dim simplex: VIEW(SIMPLEX(3)) QUOTE linspace generator:  $D = QUOTE(10*[0.1, -0.1])$ PROD Cartesian product: VIEW(PROD([D,D,D])) MAP coordinate transformation:  $\text{MAP}([f_1, \ldots, f_d])$  (*dom*) POLYLINE polygonal lines: POLYLINE( $[p_1, \ldots, p_m]$ ) TEXT Testi vettoriali 3D: VIEW(TEXT('PLaSM')) STRUCT Strutture grafiche: STRUCT([  $obj_1, \ldots, obj_m$  ])  $T, R, S, \text{MAT}$  affine transformations:  $T([i_1, ..., i_n])([t_{i_1}, ..., t_{i_n}])(\text{obj})$ SOLIDIFY Boundary  $\rightarrow$  solid transform Boolean Ops INTERSECTION, DIFFERENCE, XOR, UNION BOX Containment box: BOX(STRUCT([ ... ])) JOIN Convex-comb of point-sets VIEW(JOIN([SIMPLEX(3),Q(10)]))

Example: VIEW(XOR([CIRCLE(1)([4,1]), CIRCLE(1)([3,1])]))

## PyPlasm: some primitives

The Cartesian product of a 2D shape for a 1D interval—in this case Q(1)—produces a 3D shape

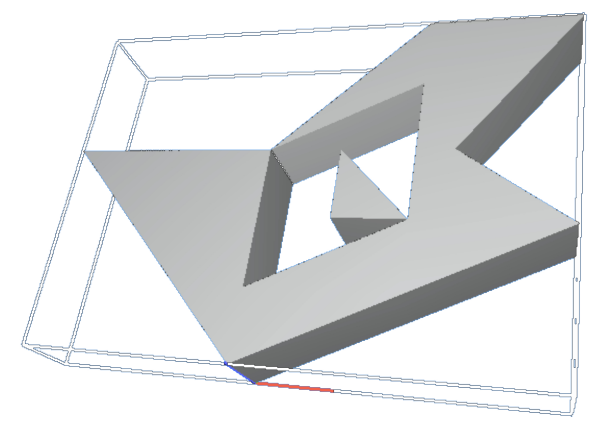

# PyPlasm: some primitives

Some closed polylines (where  $p_1 == p_m$ ), and the solid polygon they are boundary of

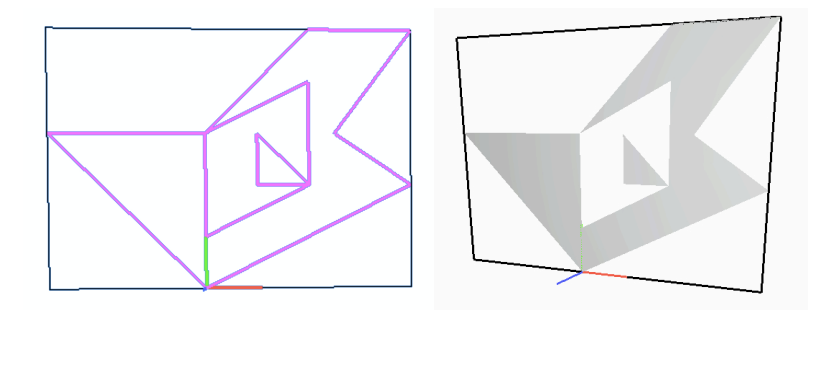

- <sup>1</sup> out = STRUCT( AA(POLYLINE)([  $[0,0], [4,2], [2.5,3], [4,5], [2,5], [0,3], [-3,3], [0,0]$  $[0,3]$ ,  $[0,1]$ ,  $[2,2]$ ,  $[2,4]$ ,  $[0,3]$ ],  $\lceil \lceil 2,2\rceil, \lceil 1,3\rceil, \lceil 1,2\rceil, \lceil 2,2\rceil \rceil \rceil)$
- $\overline{2}$

N

六

- <sup>3</sup> VIEW(out)
- <sup>4</sup> VIEW(SOLIDIFY(out))

## Sommario

#### Lezione 10: Gene's 3D structure assembly

Introduction to PyPlasm PyPlasm: some primitives New version: double DNA helix DNA base pairing 3D positioning of a base pair 3D structure of a generic DNA strand N

### New version: double DNA helix

- ! Riprendiamo il modello della doppia elica parametrizzata rispetto a raggio, passo e numero di giri, e lo modifichiamo leggermente per adattarlo all'uso delle primitive Plasm
- ! l'attuale implementazione plasm tratta l'insieme dei vertici di un oggetto geometrico come una lista di liste (di coordinate), e non come un array a due indici di coordinate, come fatto in precedenza
- ▶ eviteremo dunque di effettuare continue trasformazioni di tipo, riferendoci ovunque possibile alla lista di liste di numeri (le coordinate dei vertici)

```
N
```
K

## New version: double DNA helix

The code is adapted to fit the high-level geometric and graphics primitives of PyPlasm

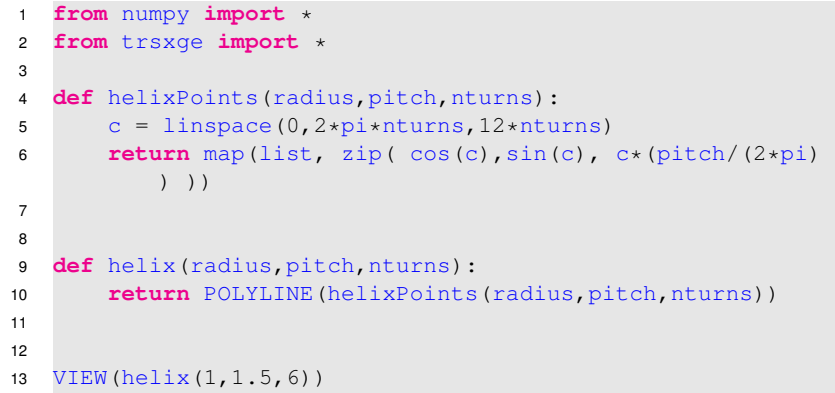

Note: (a) helixPoints returns a list of list; (b) POLYLINE is UPPER-case

## New version: double DNA helix

The code is adapted to fit the high-level geometric and graphics primitives of PyPlasm

```
doubleHelix returns a STRUCT of 2 p instances
```
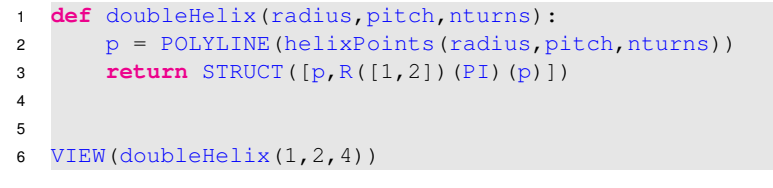

- $\triangleright$  The second p instance is rotated of  $\pi$  around the *z*-axis
- $\triangleright$  The rotation tensor R([1,2])(PI) is a higher-level function (is appled more than one time to different arguments; every application returns a function)

## New version: double DNA helix

The code is adapted to fit the high-level geometric and graphics primitives of PyPlasm

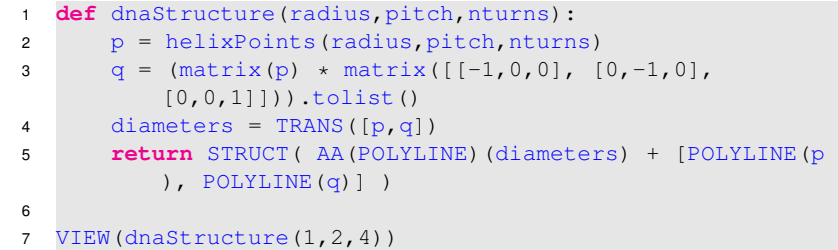

AA (second-order function) stands for Apply−to−All:

 $AA(f)$  ([x<sub>1</sub>, x<sub>2</sub>,..., x<sub>m</sub>])  $\equiv$  [f(x<sub>1</sub>), f(x<sub>2</sub>),..., f(x<sub>m</sub>)]

It has the same semantics of the Python's map( $f, [x_1, x_2, ..., x_m]$ )

## Sommario

### Lezione 10: Gene's 3D structure assembly

Introduction to PyPlasm PyPlasm: some primitives New version: double DNA helix

### DNA base pairing

3D positioning of a base pair 3D structure of a generic DNA strand

## DNA base pairing

We know that two nucleotides on opposite complementary DNA or RNA strands that are connected via hydrogen bonds are called a base pair

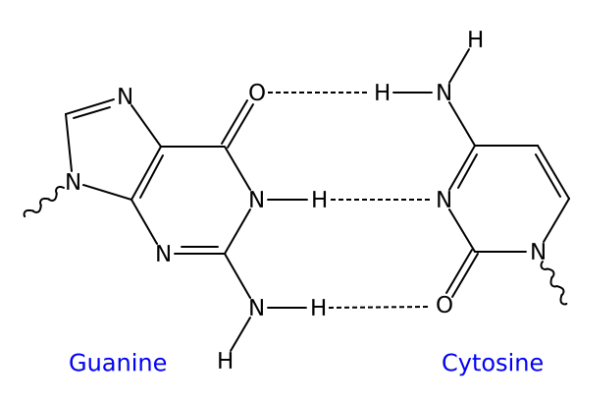

So, let define a set of allowed pairs basepairs =[['a','t'],['t','a'],['g','c'],['c','g']]

# N

## DNA base pairing

We write a simple filtre to produce the sequence of base pairs associated to a DNA strand

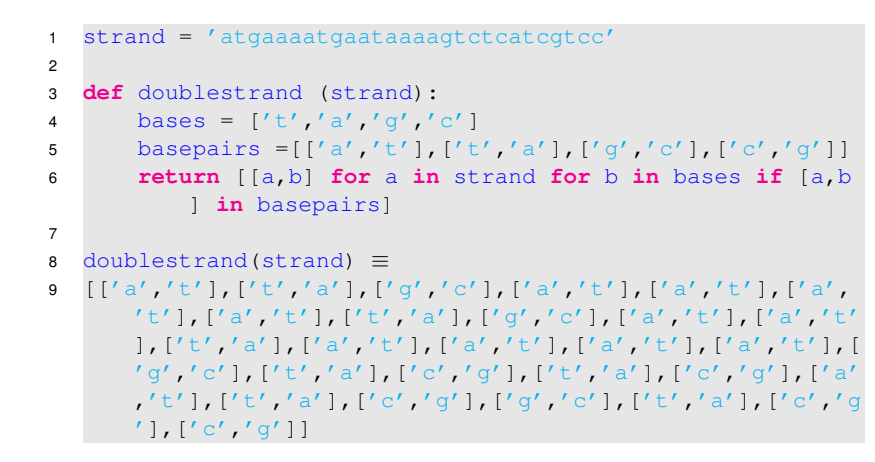

## Sommario

Lezione 10: Gene's 3D structure assembly

Introduction to PyPlasm PyPlasm: some primitives New version: double DNA helix DNA base pairing

## 3D positioning of a base pair

3D structure of a generic DNA strand

K

## 3D positioning of a base pair

A vector text string is generated in the  $z = 0$  plane

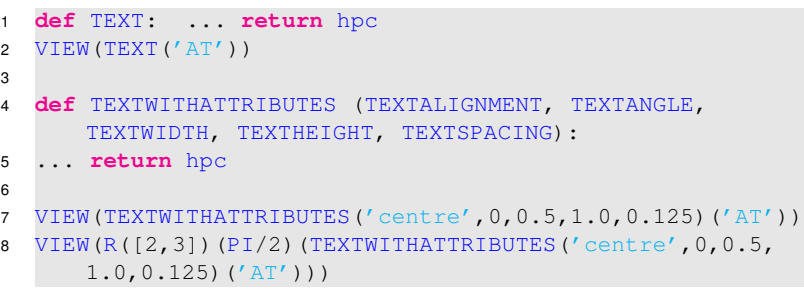

In (8) the resulting geometric object is rotated in the  $y = 0$  plane via the rotation tensor  $R([2,3])$  (PI/2)

## 3D positioning of a base pair

A vector-text string is generated in the  $z = 0$  plane and rotated in the  $y = 0$  plane

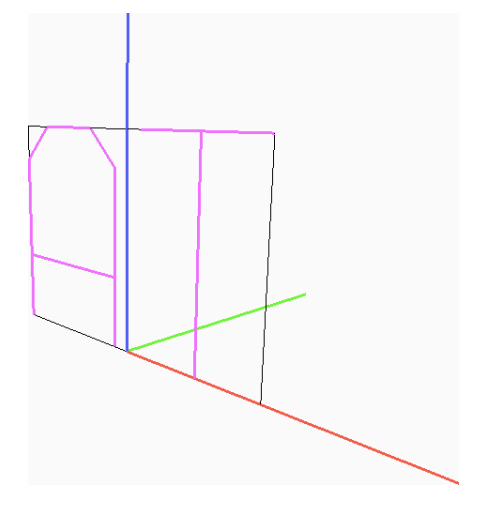

# 3D positioning of a base pair

A vector-text string is generated in the  $z = 0$  plane. The native dimensions of caracters of the vector font are pretty big

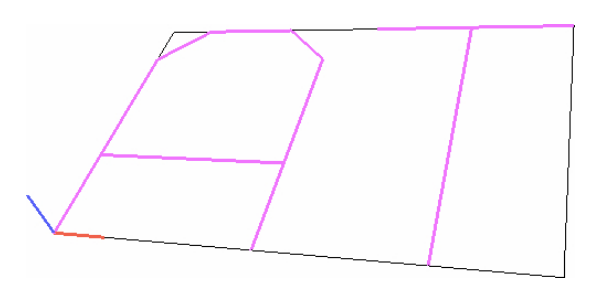

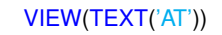

## 3D positioning of a base pair

M

N

The function **return** the text string transformed and translated in its proper 3D space position

In particular, we compute the affine transformation from the standard position seen above, to the proper space position of each base pair

 $\triangleright$  input data:  $p_1, q_1 \in \text{strand}_1, p_2 \in \text{strand}_2$ 

 $\triangleright$  Steps: linear transformation followed by translation

TRANSF to bring  $e_1$  to  $r_1$ ,  $e_2$  to  $r_2$ , and  $e_3$  to  $r_3$ , where  $\mathbf{e}_1, \mathbf{e}_2, \mathbf{e}_3$  are the standard basis of  $\mathbb{E}^3$ , and

**r**<sub>1</sub> = **p**<sub>2</sub> - **p**<sub>1</sub>*,* **r**<sub>2</sub> = **q**<sub>1</sub> - **p**<sub>1</sub>*,* **r**<sub>3</sub> = **r**<sub>1</sub> × **r**<sub>2</sub>

TRANSL to bring the origin to point  $\mathbf{p}_m = (\mathbf{p}_1 + \mathbf{p}_2)/2$  of diameter

示

K

### 3D positioning of a base pair

The function **return** the text string transformed and translated in its proper 3D space position

clearly we must have

$$
\textbf{Q} \big[ \begin{array}{ccc} \textbf{e}_1 & \textbf{e}_2 & \textbf{e}_3 \end{array} \big] = \big[ \begin{array}{ccc} \textbf{r}_1 & \textbf{r}_2 & \textbf{r}_3 \end{array} \big]
$$

so that, in homogeneous coordinates, we have:

$$
\textbf{Q}=\left[\begin{array}{cccc}1&0&0&0\\ \textbf{0}&\textbf{r}_1&\textbf{r}_2&\textbf{r}_3\end{array}\right].
$$

If we include the translation, the desired transformation becomes:

$$
\bar{\mathbf{Q}} = \left[ \begin{array}{ccc} 1 & 0 & 0 & 0 \\ \mathbf{p}_m & \mathbf{r}_1 & \mathbf{r}_2 & \mathbf{r}_3 \end{array} \right],
$$

where  $\mathbf{p}_m = (\mathbf{p}_1 + \mathbf{p}_2)/2$ .

### Sommario

#### Lezione 10: Gene's 3D structure assembly

Introduction to PyPlasm PyPlasm: some primitives

- New version: double DNA helix
- DNA base pairing
- 3D positioning of a base pair
- 3D structure of a generic DNA strand

## 3D positioning of a base pair

The function **return** the text string scaled, rotated and translated in its proper 3D space position

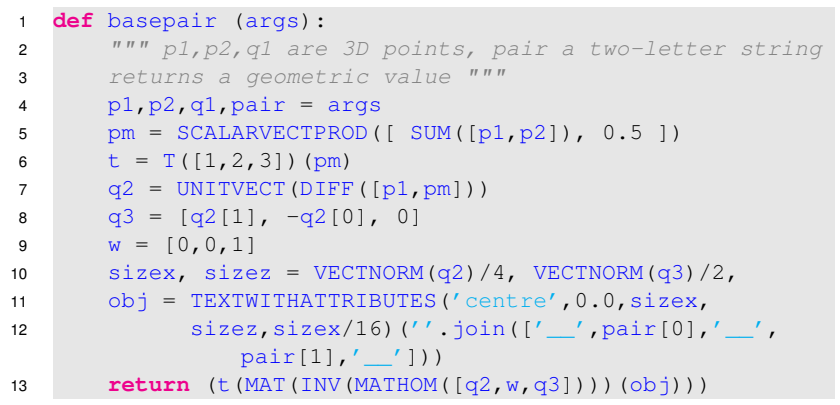

## 3D structure of a generic DNA strand

Here we give yet another version of the dnaStruct function, where the number of turns of each helix is determined by the length of the DNA strand, and where each basepair symbol is properly located in 3D space

In the following dnaStruct(radius, pitch) (strand) implementation, we introduce some variations w.r.t. the previous version:

- $\triangleright$  n = len(strand) is the number of basepairs in the input strand
- $\triangleright$  basepairs is the list of pairs of strings to be transformed into vector text
- ! map(basepair, zip(p[:−1],q[:−1],p [1:], basepairs)) apply the proper *string* → *text* transformation to each tuple of properly aligned points (and symbols) from the two helices  $\frac{1}{2}$  and  $\frac{1}{2}$  (and from the basepairs list of symbols)

N

示

# 3D structure of a generic DNA strand

We give here a function of second order, that must by first applied to the 2 intrinsic scaling factors of the structure (radius, pitch), and then to the DNA strand to be modeled, given as a string. From the programming viewpoint, notice how a higher-level function is structured: is returns either partial functions or the final value

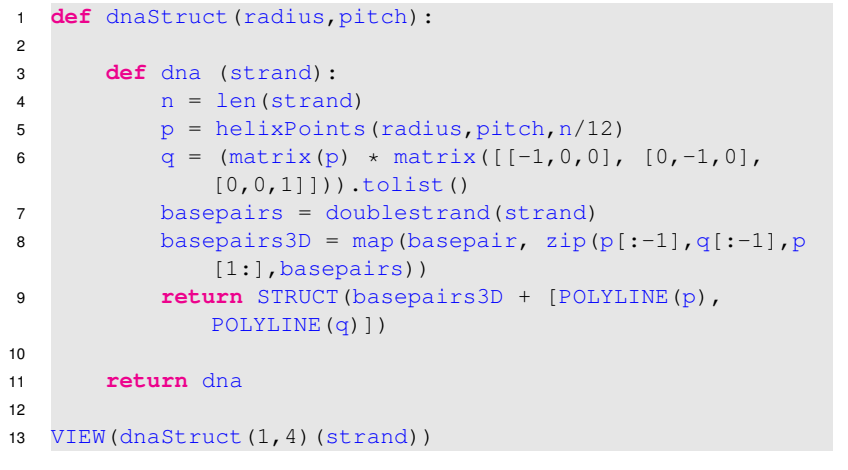

# 3D structure of a generic DNA strand

- <sup>1</sup> strand = 'acagtaacacactctgttaacctt' 2
- 3 doublestrand(strand) =  $[[a', 't'],$ ['c', 'g'], ['a', 't'], ['g', 'c '], ['t', 'a'], ['a', 't'], ['a' , 't'], ['c', 'g'], ['a', 't'], ['c', 'g'], ['a', 't'], ['c', 'g '], ['t', 'a'], ['c', 'g'], ['t' , 'a'], ['g', 'c'], ['t', 'a'], ['t', 'a'], ['a', 't'], ['a', 't '], ['c', 'g'], ['c', 'g'], ['t' , 'a'], ['t', 'a']]

<sup>5</sup> VIEW(dnaStruct(1,4)(strand))

4

M

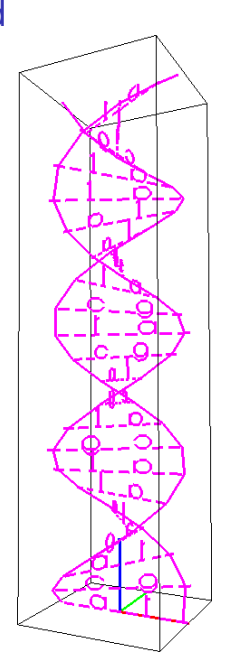

示